#### **МИНИСТЕРСТВО ТРАНСПОРТА РОССИЙСКОЙ ФЕДЕРАЦИИ**

#### **ФЕДЕРАЛЬНОЕ ГОСУДАРСТВЕННОЕ АВТОНОМНОЕ ОБРАЗОВАТЕЛЬНОЕ УЧРЕЖДЕНИЕ ВЫСШЕГО ОБРАЗОВАНИЯ**

# **«РОССИЙСКИЙ УНИВЕРСИТЕТ ТРАНСПОРТА» (РУТ (МИИТ)**

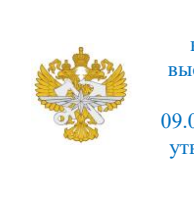

Рабочая программа дисциплины (модуля), как компонент образовательной программы высшего образования - программы бакалавриата по направлению подготовки 09.03.01 Информатика и вычислительная техника, утвержденной первым проректором РУТ (МИИТ) Тимониным В.С.

## **РАБОЧАЯ ПРОГРАММА ДИСЦИПЛИНЫ (МОДУЛЯ)**

#### **Автоматизация производственных процессов**

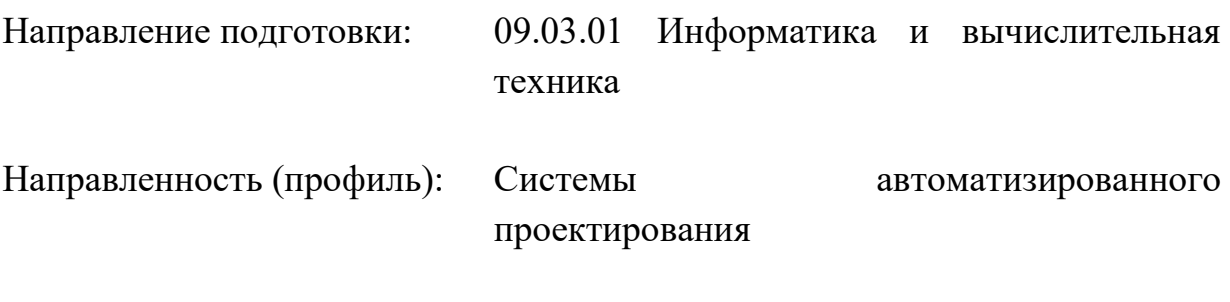

Форма обучения: Очная

Рабочая программа дисциплины (модуля) в виде электронного документа выгружена из единой корпоративной информационной системы управления университетом и соответствует оригиналу

Простая электронная подпись, выданная РУТ (МИИТ) ID подписи: 2899 Подписал: заведующий кафедрой Нестеров Иван Владимирович Дата: 08.02.2022

1. Общие сведения о дисциплине (модуле).

Целями освоения дисциплины (модуля) являются:

- изучение студентами принятых в UGS подходов,

- изучение студентами процессов компиляции, редактирования и выполнения программного продукта,

- изучение студентами типовых ошибок программирования, тестировании и отладке модулей.

Задачами дисциплины (модуля) являются:

- овладение знаниями о развитии CАП, о системе UGS,

- овладение принятыми в UGS подходами,

- формирование навыков по UGS и самостоятельного расширения своих знаний.

принятию иметь представление о развитии CАП, о системе UGS в частности.

2. Планируемые результаты обучения по дисциплине (модулю).

Перечень формируемых результатов освоения образовательной программы (компетенций) в результате обучения по дисциплине (модулю):

**ОПК-5** - Способен инсталлировать программное и аппаратное обеспечение для информационных и автоматизированных систем;

**ПК-2** - Способен разрабатывать техническую документацию для осуществления профессиональной деятельности.

Обучение по дисциплине (модулю) предполагает, что по его результатам обучающийся будет:

#### **Знать:**

программное и аппаратное обеспечение для информационных систем правила оформлнения технической документации

#### **Уметь:**

инсталлировать программное и аппаратное обеспечение для информационных систем

оформлятьтехническую документацию

#### **Владеть:**

Способен инсталлировать программное и аппаратное обеспечение для информационных систем

Способен разрабатывать и оформлятьтехническую документацию

3. Объем дисциплины (модуля).

3.1. Общая трудоемкость дисциплины (модуля).

Общая трудоемкость дисциплины (модуля) составляет 3 з.е. (108 академических часа(ов).

3.2. Объем дисциплины (модуля) в форме контактной работы обучающихся с педагогическими работниками и (или) лицами, привлекаемыми к реализации образовательной программы на иных условиях, при проведении учебных занятий:

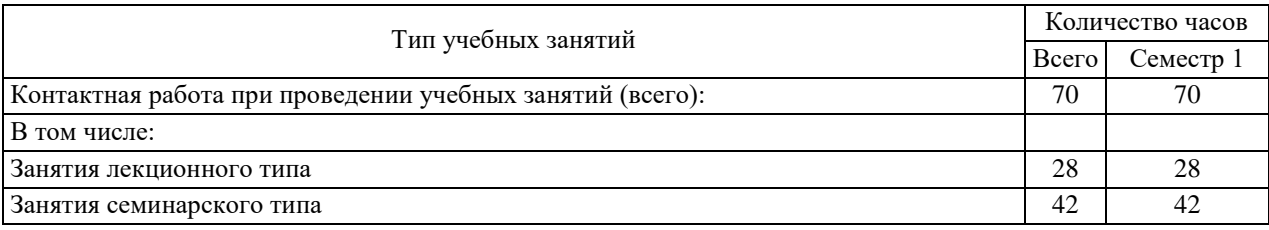

3.3. Объем дисциплины (модуля) в форме самостоятельной работы обучающихся, а также в форме контактной работы обучающихся с педагогическими работниками и (или) лицами, привлекаемыми к реализации образовательной программы на иных условиях, при проведении промежуточной аттестации составляет 38 академических часа (ов).

3.4. При обучении по индивидуальному учебному плану, в том числе при ускоренном обучении, объем дисциплины (модуля) может быть реализован полностью в форме самостоятельной работы обучающихся, а также в форме контактной работы обучающихся с педагогическими работниками и (или) лицами, привлекаемыми к реализации образовательной программы на иных условиях, при проведении промежуточной аттестации.

4. Содержание дисциплины (модуля).

4.1. Занятия лекционного типа.

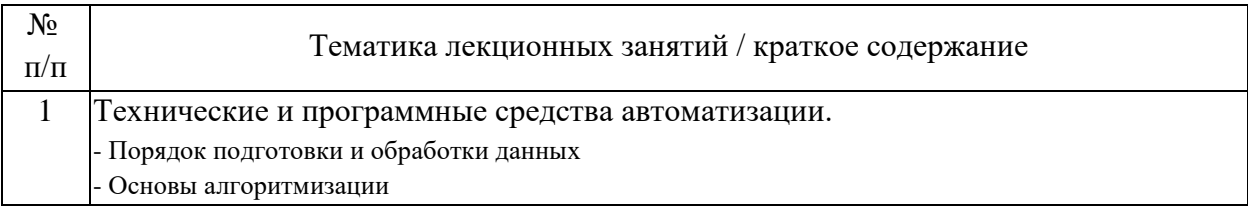

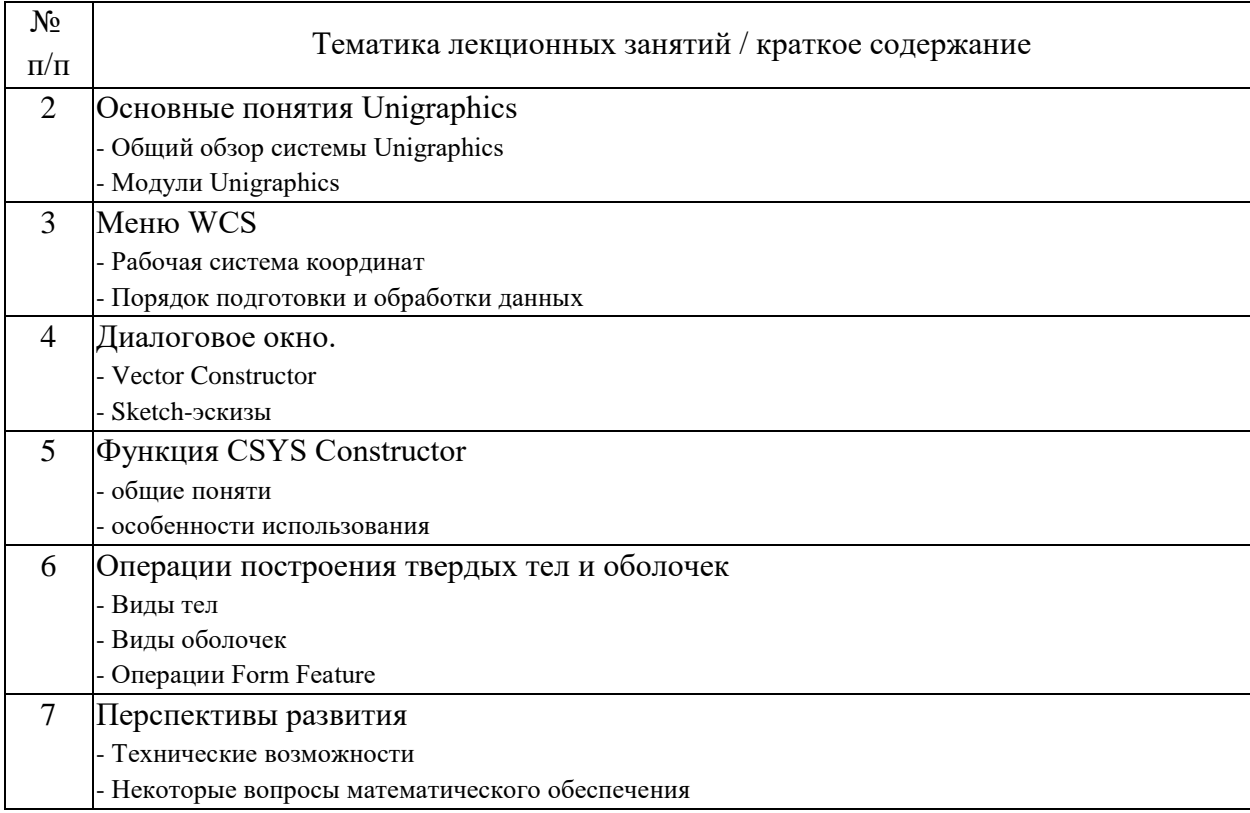

### 4.2. Занятия семинарского типа.

### Лабораторные работы

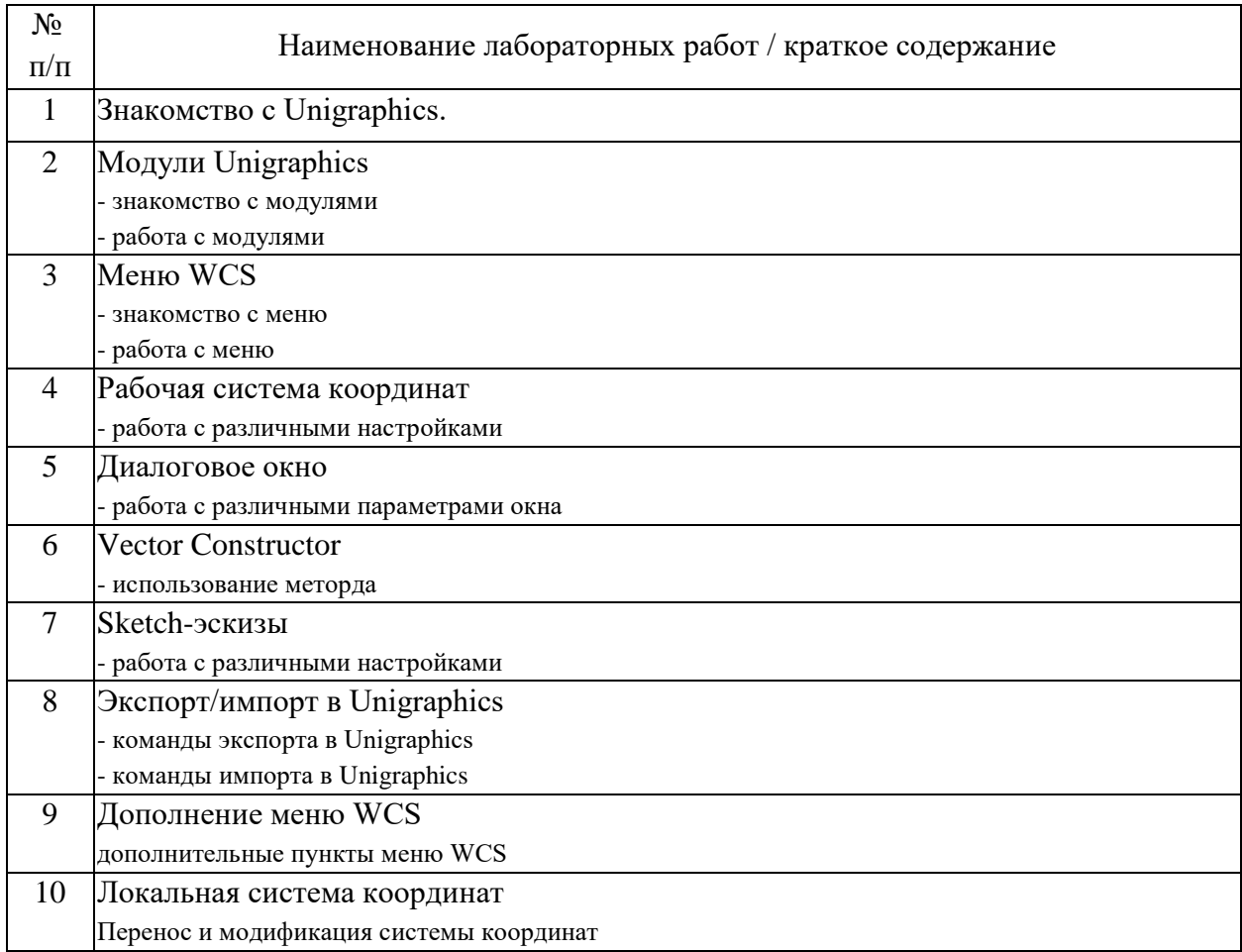

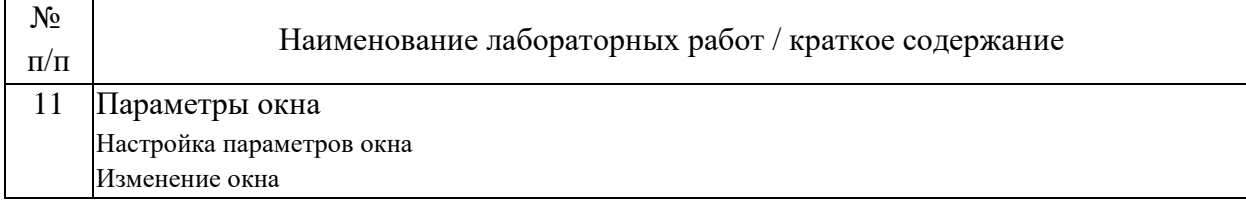

#### 4.3. Самостоятельная работа обучающихся.

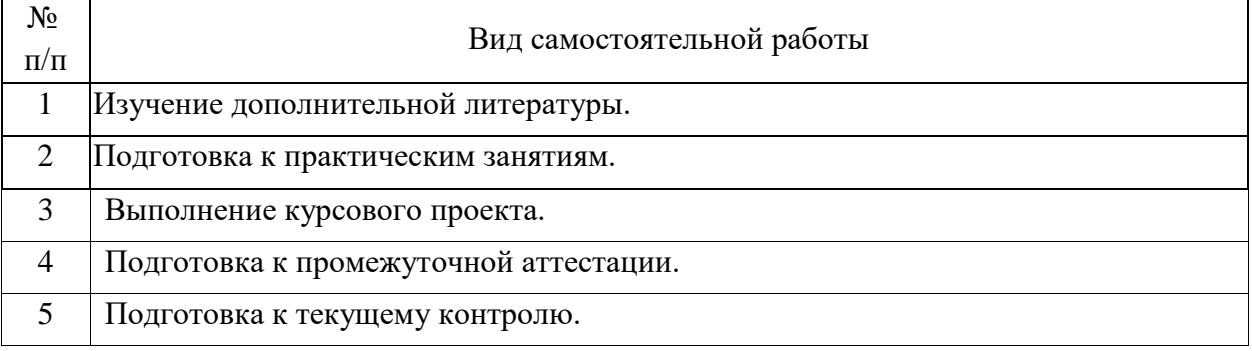

4.4. Примерный перечень тем курсовых проектов

1. Автоматизация создания пространственной параметрической модели фермы с параллельными поясами

2. Автоматизация создания пространственной параметрической модели арочной фермы

3.Автоматизация создания пространственной параметрической модели вантового моста

4. Автоматизация создания пространственной параметрической модели портального крана

5. Автоматизация создания пространственной параметрической модели пилона вантового моста

6. Автоматизация создания пространственной параметрической модели узла пересечения тоннельных выработок

7. Автоматизация создания пространственной параметрической модели шпренгельной фермы

8. Автоматизация создания пространственной параметрической модели фермы Гау-Журавского

9. Автоматизация создания пространственной параметрической модели устоя мостового перехода

10. Автоматизация создания пространственной параметрической модели высокого свайного ростверка

11. Автоматизация подготовки спецификации

5. Перечень изданий, которые рекомендуется использовать при освоении дисциплины (модуля).

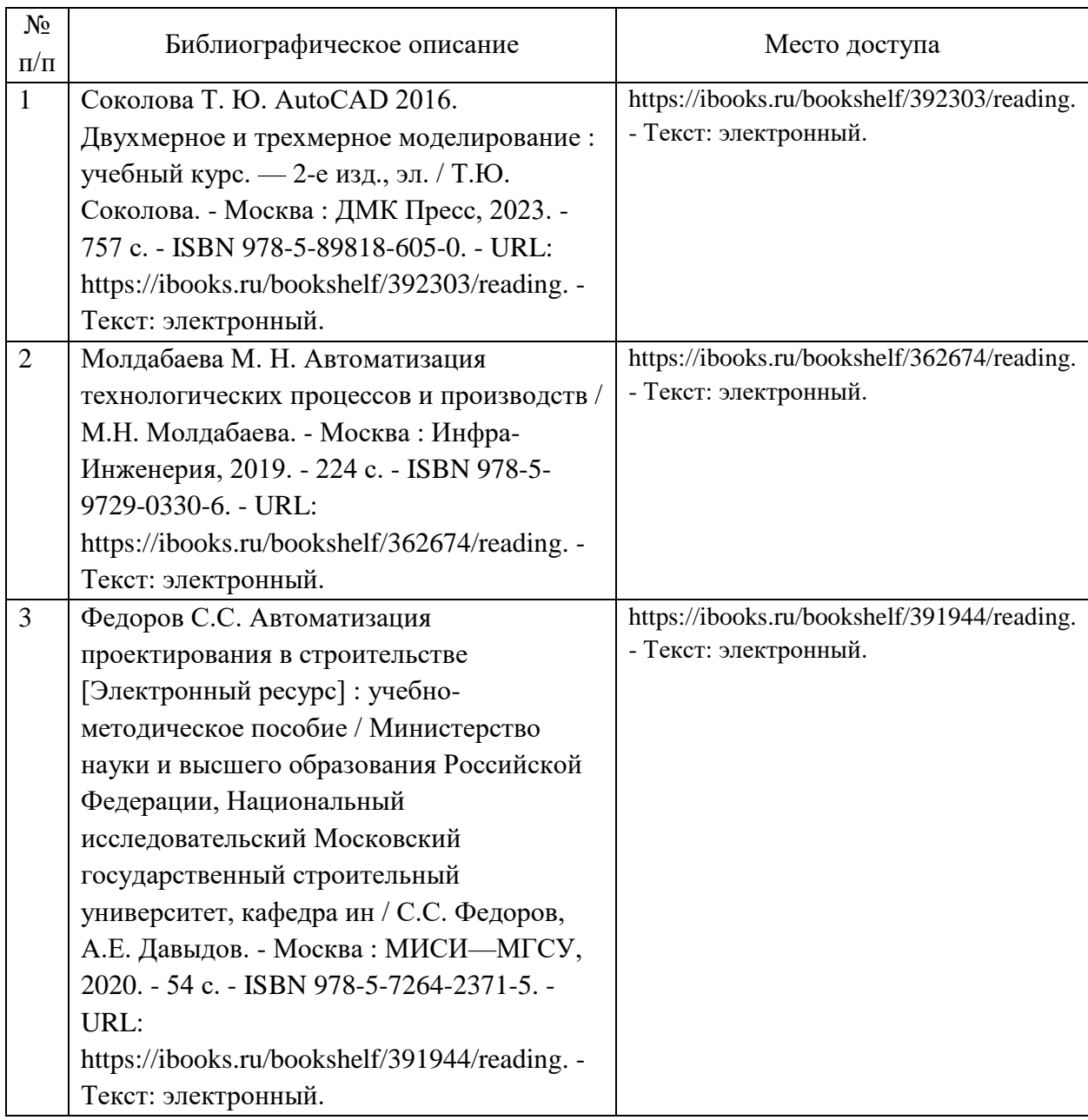

6. Перечень современных профессиональных баз данных и информационных справочных систем, которые могут использоваться при освоении дисциплины (модуля).

Официальный сайт РУТ (МИИТ) (https://www.miit.ru/).

Научно-техническая библиотека РУТ (МИИТ) (http:/library.miit.ru).

Электронно-библиотечная система издательства «Лань» (http://e.lanbook.com/).

Электронно-библиотечная система ibooks.ru (http://ibooks.ru/).

7. Перечень лицензионного и свободно распространяемого программного обеспечения, в том числе отечественного производства, необходимого для освоения дисциплины (модуля).

Microsoft Internet Explorer (или другой браузер). Операционная система Microsoft Windows. Microsoft Office. Система автоматизированного проектирования Autocad.

8. Описание материально-технической базы, необходимой для осуществления образовательного процесса по дисциплине (модулю).

Учебные аудитории для проведения учебных занятий, оснащенные компьютерной техникой и наборами демонстрационного оборудования.

9. Форма промежуточной аттестации:

Зачет в 6 семестре.

Курсовой проект в 6 семестре.

10. Оценочные материалы.

Оценочные материалы, применяемые при проведении промежуточной аттестации, разрабатываются в соответствии с локальным нормативным актом РУТ (МИИТ).

Авторы:

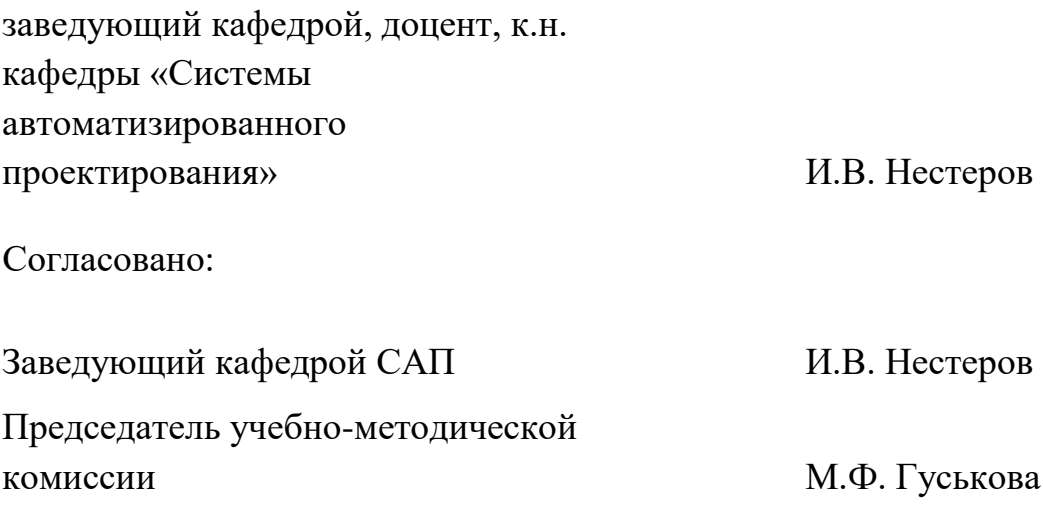